# Tercera Entrada Informativa

SJ Ball

#### CONSEJO TECNICO CONSULTIVO: Informe de la Vigesima Tercera Reunion. IICA-OEA. ,

 Informatica. Volumen Practico. Profesores de Educacion Secundaria María Luisa Garzón Villar,2005-04-27

 Informatica. Temario B. Profesores de Educacion Secundaria Ebook José Manuel Lorenzo Moreno,José Manuel Cartagena Ros,2003-05-14

 Circular informativa mensual Argentina. Ministerio de Relaciones Exteriores y Culto,1924

 Discurso e información Daniel Jorques Jiménez,2000 Estudio que ofrece una guía sistemática de las tendencias bibliográficas más importantes en teoría textual del discurso informativo. Entre otros problemas, la lingüística textual de la información ha de abordar los siguientes temas: el status de las ciencias informativas, especialmente en relación a la lógica de las ciencias del lenguaje y la naturaleza de los parámetros de identificación textual.

 Introduccion a la Informatica Con Microsoft Office Xp Y 2000 ,2004 El método práctico y el marco conceptual en el que se presenta este libro harán que el lector domine como un profesional todos los aspectos del software de Microsoft Office en sus versiones XP y 2000: Word, Excel, PowerPoint, Access y Outlook. En cada uno de los ejercicios se proporcionan sugerencias para mejorar los conocimientos adquiridos y aplicarlos en su vida personal y profesional. El libro también incluye un capítulo sobre conceptos de computación, otro acerca de Microsoft Windows en el que se estudia la interfaz y todos los complementos que ofrece este sistema operativo; y uno más sobre Internet donde se explica cómo sacar provecho a todo lo que la red de redes nos ofrece. Los autores han creado, en cada una de las aplicaciones, un conjunto de ejercicios con grados crecientes de dificultad, que ofrecen la máxima

flexibilidad y variedad. Los ejercicios aprovechan y aplican uno de los aspectos sobresalientes de la suite de Microsoft Office: la integración entre aplicaciones y con la World Wide Web.

 Globalización y neoliberalismo Arturo A. Ramos Pérez,2001-01-01 An excellent, well-organized analysis of the rise of globalization and neoliberal policies, the impact upon the modern state and the resulting forms of socioeconomic arrangements.

# Manual Del Software Evaltec - Version 1.0, Programa de Informatica Para la Evaluacion Economica de la Tecnologia

Agropecuaria IICA-Costa Rica,

### Tercer Congreso Nacional de Estadisticas Agropecuarias y Forestales ,1980

 Normas de protocolo en restauración. HOTR0409 Carmen De Molina Padilla,2018-09-21 Libro especializado que se ajusta al desarrollo de la cualificación profesional y adquisición de certificados de profesionalidad. Manual imprescindible para la formación y la capacitación, que se basa en los principios de la cualificación y dinamización del conocimiento, como premisas para la mejora de la empleabilidad y eficacia para el desempeño del trabajo.

 Innovación en el ámbito del buen gobierno regulatorio: ciencias del comportamiento, transparencia y prevención de la corrupción Agustí Cerrillo i Martínez,2017-06-01 Coordinadores: Juli Ponce Solé / Agustí Cerrillo i Martínez Autores: Irene Araguàs Galcerà / Oscar Capdeferro Villagrasa / Agustí Cerrillo i Martínez / María De Benedetto / Genny Lucidi / Tomás Ramón Fernández / Paula Ortí Ferrer / Juli Ponce Solé / Sofia Ranchordas / Marcos Vaquer Caballería. Tal y como hoy en día se pone de relieve de forma cada vez más creciente, el Derecho, y concretamente la regulación adecuada y de calidad, puede ser un elemento que permita e incentive la

innovación en la sociedad o, por el contrario, la dificulte y la desincentive. La innovación es clave para la competitividad y el crecimiento económico de los países, tanto en los niveles micro como macro. Se trata de un complejo concepto, que puede referirse tanto a iniciativas sociales, a la denominada economía colaborativa o a nuevas tecnologías, para tomar nuevas ideas y traducirlas en resultados sociales o económicos que mejoren el bienestar de los consumidores Contenido: Reseña biográfica de los autores. Capítulo I. Introducción: innovación, buena regulación y prevención de la corrupción (Juli Ponce Solé y Agustí Cerrillo i Martínez). Capítulo II. El control judicial del poder discrecional y el derecho a una buena administración (Tomás-Ramón Fernández). Capítulo III. Regulation or Reputation? Innovation-Friendly Rules for the Sharing Economy (Sofia Ranchordas). Capítulo IV. La ciencia cognitiva en el sector de la regulación energética. El caso de la AEEGSI italiana (Genny Lucidi). Capítulo V. La comprensión y la prevención de la corrupción:un enfoque regulatorio\* (María De Benedetto). Capítulo VI. Innovación para la calidad normativa al servicio del buen gobierno y la buena administración (Juli Ponce Solé). Capítulo VII. Una visión de la evaluación ex post de las normas jurídicas: el ejemplo de la Ley catalana 19/2014, de Transparencia, Acceso a la Información y Buen Gobierno (Agustí Cerrillo i Martínez). Capítulo VIII. Auge y problemas de la metarregulación: la iniciativa legislativa y la potestad reglamentaria en la Ley de Procedimiento Administrativo Común (Marcos Vaquer Caballería). Capítulo IX. Nuevas tendencias de futuro en la calidad regulatoria. La participación ciudadana en la elaboración de disposiciones generales ( Irene Araguàs Galcerà). Capítulo X. Reforma del procedimiento normativo e implantación de instrumentos para una buena regulación: el caso de Cataluña (Paula Ortí Ferrer). Capítulo XI.

La lucha contra la corrupción mediante la modificación regulatoria de las medidas cautelares en la jurisdicción contencioso-administrativa (Oscar Capdeferro Villagrasa).

 Leyes civiles de España Xavier O'Callaghan Muñoz,2018-09-17 La finalidad y el interés de esta obra es tener en letra impresa TODOS los textos legales, sin notas y aditamentos, de Derecho civil que están vigentes en toda España. Es decir, una novísima y vigentísima recopilación de toda la normativa de Derecho civil, que no es poca, quizá demasiada; por ello puede ser muy útil tener todos los textos legales resumidos, con garantía de vigencia.

#### Ayudantes Tecnicos. Opcion Informatica. Junta de Andalucia. Temario Volumen Ii.e-book ,2005-06-09

 Diccionario de Electrónica, Informática Y Energía Nuclear Mariano Mataix Lorda,Miguel Mataix Hidalgo,1999 Más de 15.000 términos ingleses y 14.000 españoles.Una clara explicación en español del significado de los términos ingleses, accesibletanto a los profesionales como a los usuarios con una formación más básica.Familias de términos que agrupan aquellos con una raiz común generadora demúltiplesvoces, tales como amplificador, ordenador, radar.Muchas voces modernas, en especial del campo de la informática, provenientes de un argot anglosajón que se introduce cada día más rápidamente y a las que espreciso darles una traducción que facilite su uso procurando, en lo posible,mantener una mínima degradación lingüística.

 INTRODUCCIÓN A LA INFORMÁTICA BÁSICA RUBIO GONZÁLEZ Miguel Ángel ,GÓMEZ PALOMO Sebastián Rubén ,LETÓN MOLINA Emilio ,RODRIGO SAN JUAN Covadonga ,CHAOS GARCÍA Dictino ,2017-11-08 El uso extensivo de los computadores en las últimas décadas es una de las razones para los grandes avances de la ciencia y la tecnología en la actualidad. La

carrera espacial, los avances en la genética o el desarrollo de los fármacos modernos no habrían sido posibles sin el empleo de los computadores. Además, ha producido grandes cambios sociales como, por ejemplo, el uso de Internet. La informática forma parte de nuestra vida cotidiana. Los computadores personales ya no son los únicos tipos de computadores que se emplean en el trabajo o en nuestro tiempo libre. Los teléfonos móviles, tablets o los televisores «inteligentes» tienen cada vez un mayor desarrollo y no solo permiten intercambiar información mediante Internet, sino también entre ellos, y realizar gran variedad de tareas. El presente libro es una introducción a la informática y muestra una visión amplia del computador y de sus aplicaciones, recorriendo las áreas más importantes de esta disciplina, desde los dispositivos físicos que conforman la herramienta, el hardware, y los programas, software, que permiten realizar distintos tipos de tareas, como pueden ser un procesador de textos, un antivirus o un programa científico de análisis de datos. Este libro está concebido para que el aprendizaje sea sencillo, ya que se incluyen ejemplos, figuras aclaratorias y preguntas de autoevaluación.

 Ayudantes tecnicos. Opcion informatica. Junta de andalucia. Temario volumen i Juan Desongles Corrales,2005-06-09

Géneros periodísticos 1 Susana González Reyna,1999

 Revista de educación nº extraordinario año 1972 , Historia de la Universidad de Salamanca Vol .IV, vestigios y entramados Luis Enrique Rodriguez San Pedro-Bézares,2009-06-17 Información comercial española ,2004

This is likewise one of the factors by obtaining the soft documents of this Tercera Entrada Informativa by online. You might not require

more epoch to spend to go to the books instigation as with ease as search for them. In some cases, you likewise get not discover the statement Tercera Entrada Informativa that you are looking for. It will completely squander the time.

However below, as soon as you visit this web page, it will be hence extremely easy to get as without difficulty as download guide Tercera Entrada Informativa

It will not recognize many era as we run by before. You can accomplish it while ham it up something else at house and even in your workplace. appropriately easy! So, are you question? Just exercise just what we find the money for under as capably as evaluation Tercera Entrada Informativa what you afterward to read!

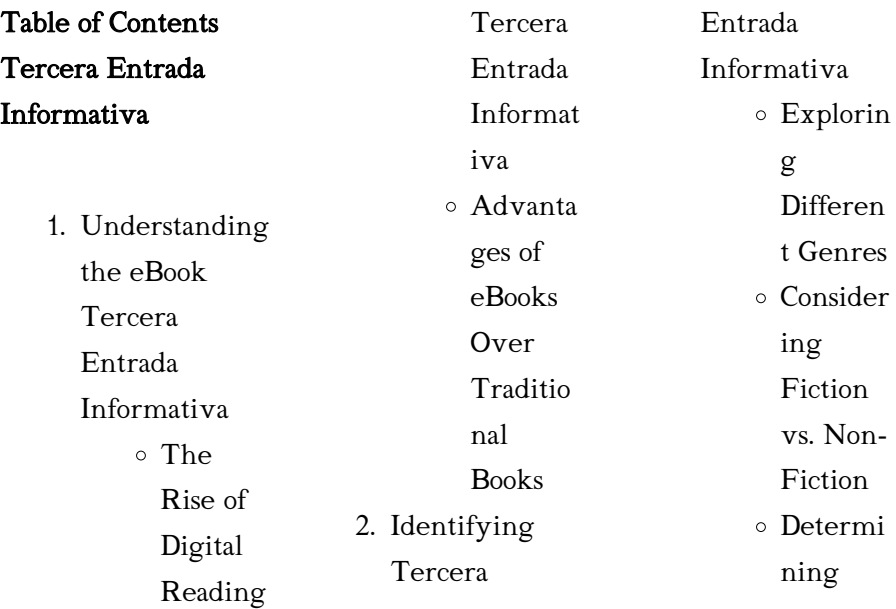

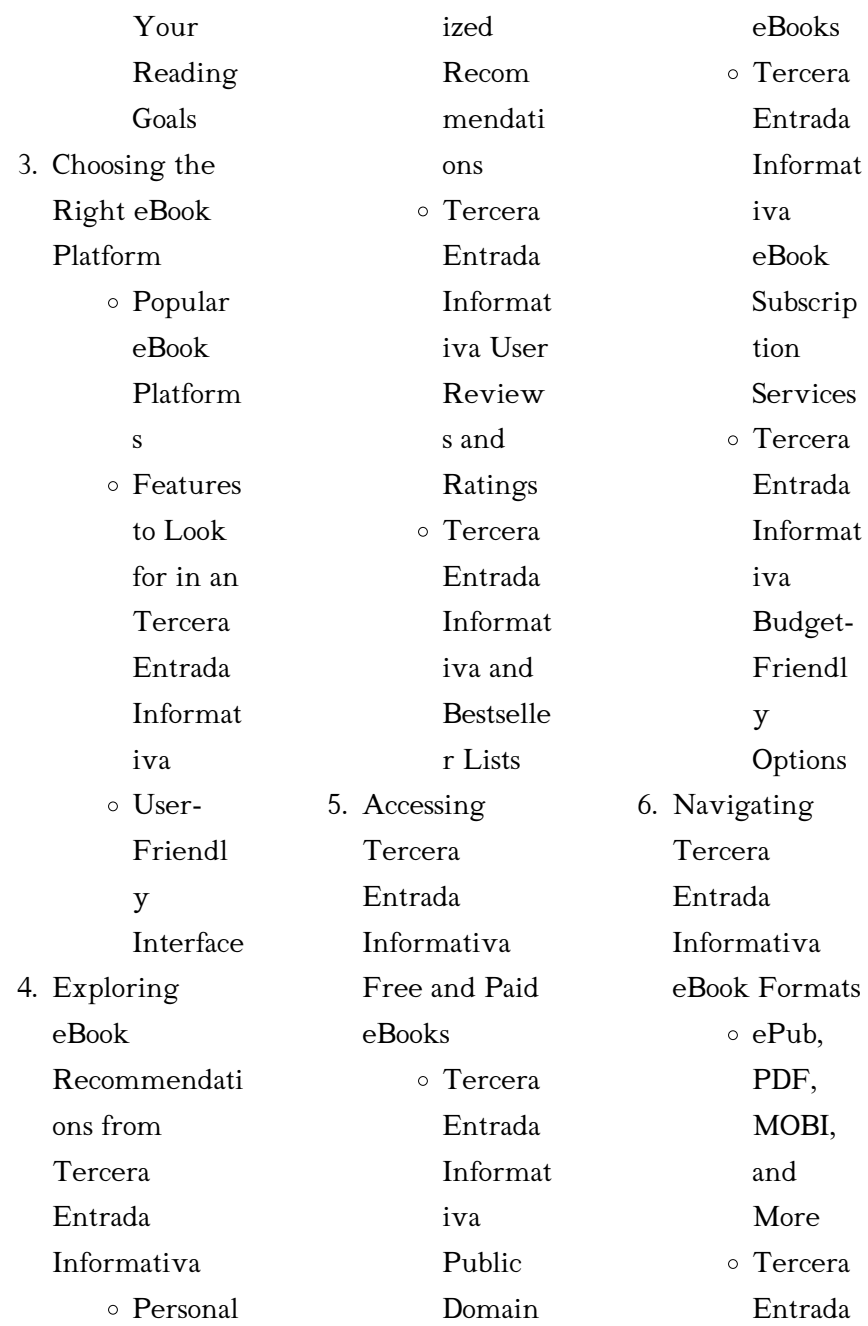

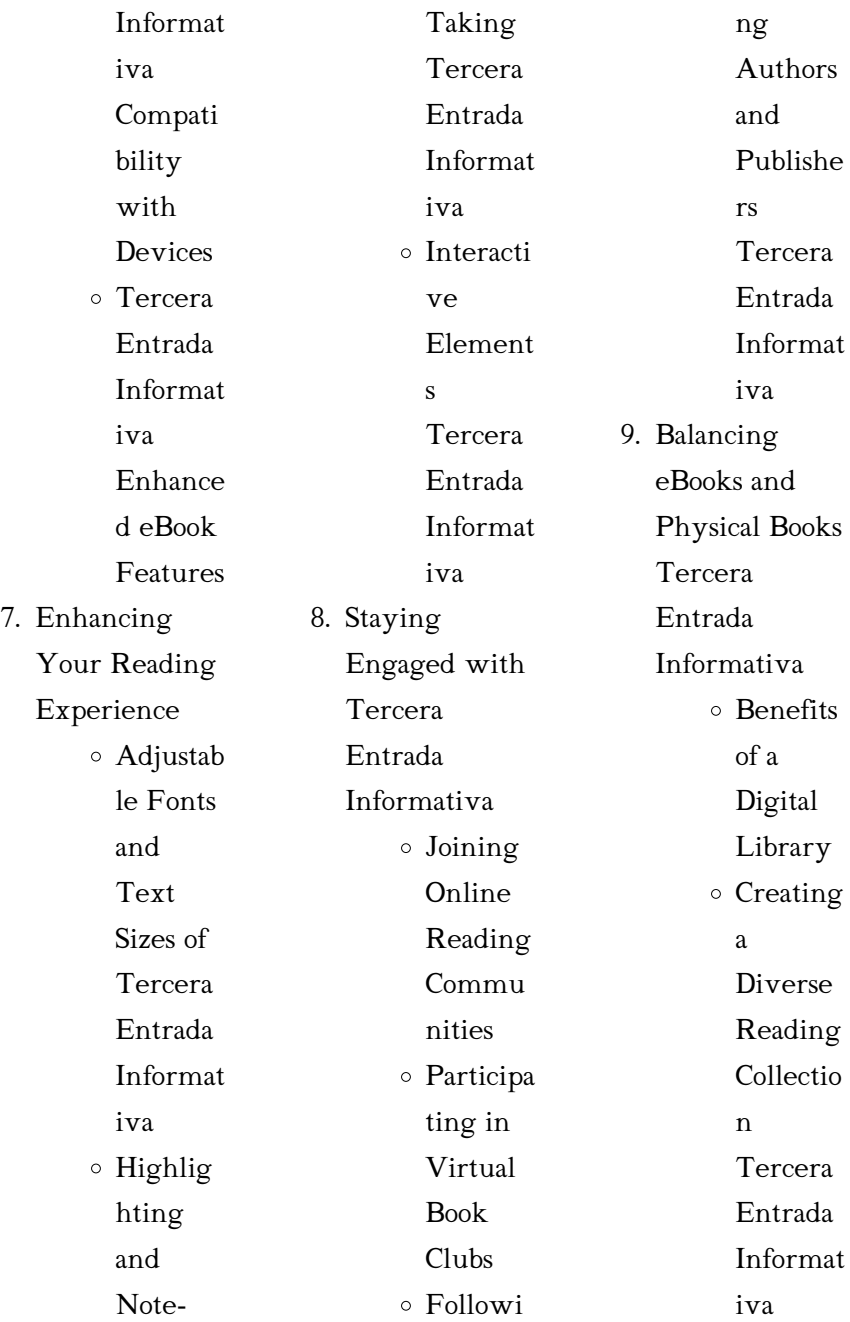

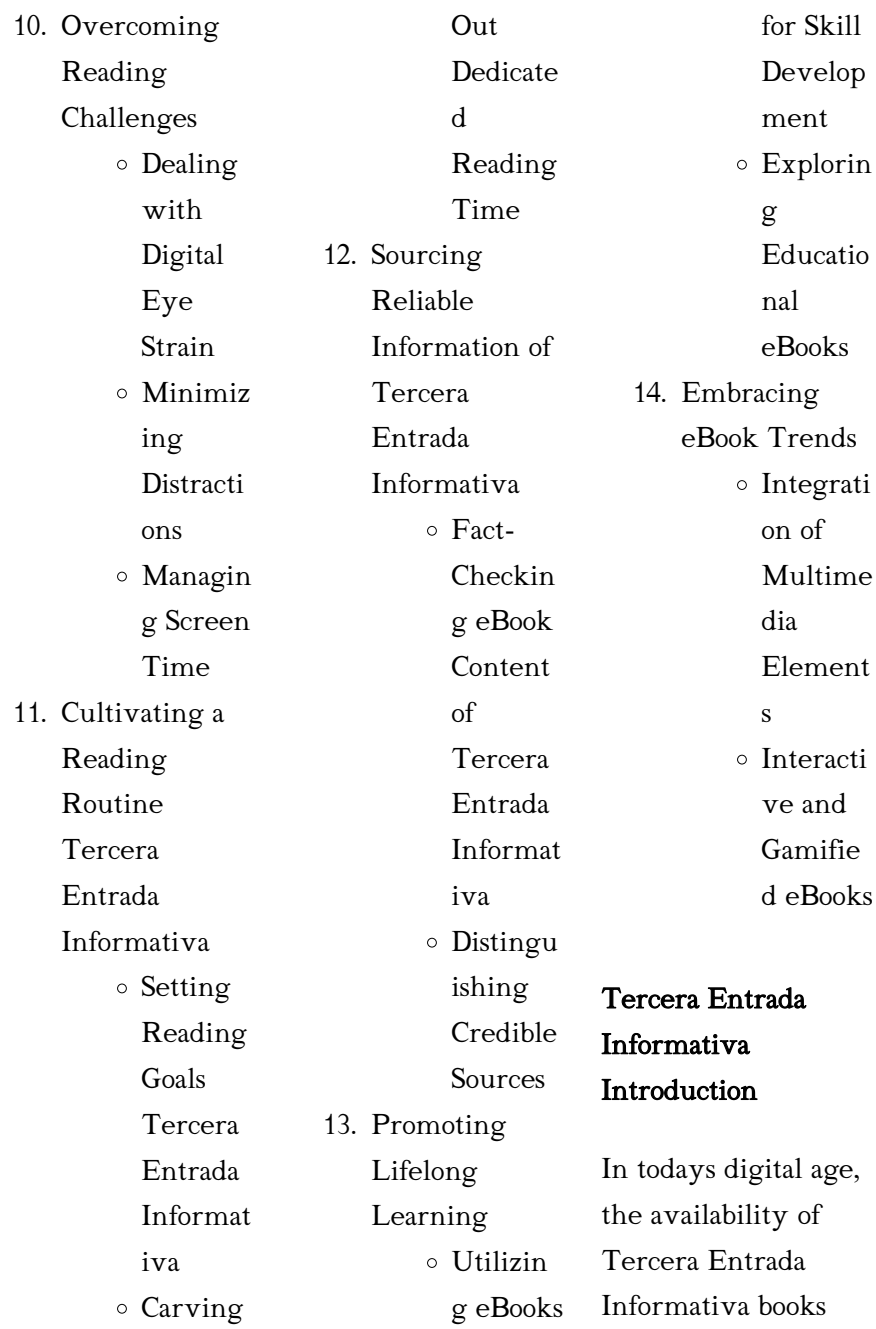

and manuals for download has revolutionized the way we access information. Gone are the days of physically flipping through pages and carrying heavy textbooks or manuals. With just a few clicks, we can now access a wealth of knowledge from the comfort of our own homes or on the go. This article will explore the advantages of Tercera Entrada Informativa books and manuals for download, along with some popular platforms that offer these resources. One of the significant advantages of Tercera Entrada

Informativa books and manuals for download is the costsaving aspect. Traditional books and manuals can be costly, especially if you need to purchase several of them for educational or professional purposes. By accessing Tercera Entrada Informativa versions, you eliminate the need to spend money on physical copies. This not only saves you money but also reduces the environmental impact associated with book production and transportation. Furthermore, Tercera Entrada Informativa books and manuals for download are

incredibly convenient. With just a computer or smartphone and an internet connection, you can access a vast library of resources on any subject imaginable. Whether youre a student looking for textbooks, a professional seeking industry-specific manuals, or someone interested in selfimprovement, these digital resources provide an efficient and accessible means of acquiring knowledge. Moreover, PDF books and manuals offer a range of benefits compared to other digital formats. PDF files are designed to retain their formatting

regardless of the device used to open them. This ensures that the content appears exactly as intended by the author, with no loss of formatting or missing graphics. Additionally, PDF files can be easily annotated, bookmarked, and searched for specific terms, making them highly practical for studying or referencing. When it comes to accessing Tercera Entrada Informativa books and manuals, several platforms offer an extensive collection of resources. One such platform is Project Gutenberg, a nonprofit organization that

provides over 60,000 free eBooks. These books are primarily in the public domain, meaning they can be freely distributed and downloaded. Project Gutenberg offers a wide range of classic literature, making it an excellent resource for literature enthusiasts. Another popular platform for Tercera Entrada Informativa books and manuals is Open Library. Open Library is an initiative of the Internet Archive, a non-profit organization dedicated to digitizing cultural artifacts and making them accessible to the public. Open

Library hosts millions of books, including both public domain works and contemporary titles. It also allows users to borrow digital copies of certain books for a limited period, similar to a library lending system. Additionally, many universities and educational institutions have their own digital libraries that provide free access to PDF books and manuals. These libraries often offer academic texts, research papers, and technical manuals, making them invaluable resources for students and researchers. Some notable examples include MIT

OpenCourseWare, which offers free access to course materials from the **Massachusetts** Institute of Technology, and the Digital Public Library of America, which provides a vast collection of digitized books and historical documents. In conclusion, Tercera Entrada Informativa books and manuals for download have transformed the way we access information. They provide a costeffective and convenient means of acquiring knowledge, offering the ability to access a vast library of resources at our

fingertips. With platforms like Project Gutenberg, Open Library, and various digital libraries offered by educational institutions, we have access to an everexpanding collection of books and manuals. Whether for educational, professional, or personal purposes, these digital resources serve as valuable tools for continuous learning and selfimprovement. So why not take advantage of the vast world of Tercera Entrada Informativa books and manuals for download and embark on your journey of

knowledge?

FAQs About Tercera Entrada Informativa **Books** 

What is a Tercera Entrada Informativa PDF? A PDF (Portable Document Format) is a file format developed by Adobe that preserves the layout and formatting of a document, regardless of the software, hardware, or operating system used to view or print

### it. How do I create a Tercera Entrada Informativa PDF?

There are several ways to create a PDF: Use software like Adobe Acrobat, Microsoft Word, or

#### Tercera Entrada Informativa

Google Docs, which often have built-in PDF creation tools. Print to PDF: Many applications and operating systems have a "Print to PDF" option that allows you to save a document as a PDF file instead of printing it on paper. Online converters: There are various online tools that can convert different file types to PDF. How do I edit a Tercera Entrada Informativa PDF? Editing a PDF can be done with software like Adobe Acrobat, which allows direct editing

of text, images, and other elements within the PDF. Some free tools, like

PDFescape or

Smallpdf, also offer basic editing capabilities. How do I convert a Tercera Entrada Informativa PDF to another file format? There are multiple ways to convert a PDF to another format: Use online converters like Smallpdf, Zamzar, or Adobe Acrobats export feature to convert PDFs to formats like Word, Excel, JPEG, etc. Software like Adobe Acrobat, Microsoft Word, or other PDF editors may have options to export or save PDFs in different formats. How do I passwordprotect a Tercera Entrada Informativa PDF? Most PDF editing software

allows you to add password protection. In Adobe Acrobat, for instance, you can go to  $"File"$  -> "Properties" -> "Security" to set a password to restrict access or editing capabilities. Are there any free alternatives to Adobe Acrobat for working with PDFs? Yes, there are many free alternatives for working with PDFs, such as: LibreOffice: Offers PDF editing features. PDFsam: Allows splitting, merging, and editing PDFs. Foxit Reader: Provides basic PDF viewing and editing capabilities. How do I compress a PDF file? You can use online tools like Smallpdf,

ILovePDF, or desktop software like Adobe Acrobat to compress PDF files without significant quality loss.

Compression reduces the file size, making it easier to share and download. Can I fill out forms in a PDF file? Yes, most PDF viewers/editors like Adobe Acrobat, Preview (on Mac), or various online tools allow you to fill out forms in PDF files by selecting text fields and entering information. Are there any restrictions when working with PDFs? Some PDFs might have restrictions set by their creator, such as password protection, editing restrictions,

or print restrictions. Breaking these restrictions might require specific software or tools, which may or may not be legal depending on the circumstances and local laws.

## Tercera Entrada Informativa :

Study Guide for Introduction to Clinical Pharmacology Worksheets in each chapter enhance your understanding of important pharmacology concepts with short answer, matching, multiple-choice, and multiple-select ... Study Guide for Introduction to

Clinical Pharmac Study Guide for Introduction to Clinical Pharmacology, 10th Edition ; Variety of exercises reinforces your understanding with matching, multiple-choice, and ... Study Guide to Accompany Introductory Clinical ... Nov 15, 2021 — Study Guide to Accompany Introductory Clinical Pharmacology. Edition: 12. Read Reviews. 9781975163761. Format(s) Format: Paperback Book. \$48.99. introductoryclinicalpharmacology-7thed.pdf The seventh edition of Introductory Clinical.

Pharmacology reflects the everchanging science of pharmacology and the nurse's responsibilities in admin-. Study Guide for Introduction to Clinical Pharmacology | Rent Study Guide for Introduction to Clinical Pharmacology7th edition ; ISBN-13: 978-0323076968 ; Format: Paperback/softback ; Publisher: Elsevier HS (2/7/2012). Introduction to Clinical Pharmacology [7th Edition ... • Answer Keys to the Critical Thinking Questions, Case Studies, and Study Guide activities and

exercises are available for your own use or for distribution . Intro to Clinical Pharmacology Flashcards Edmunds 7th edition Learn with flashcards, games, and more for free ... key to determining whether or not teaching was successful and learning occurred. Study Guide for Introduction to Clinical Pharmacology Review sheets help you remember common measures, formulas, and difficult concepts. A variety of learning activities includes short answer, matching, multiple-

 ... Study Guide for Introduction to Clinical Pharmacology Review sheets help you remember common measures, formulas, and difficult concepts. A variety of learning activities includes short answer, matching, multiple- ... I need the answer key for the Introduction to Clinical ... Jun 9, 2022 — I need the answer key for the Introduction to Clinical Pharmacology Study Guide book by Visovsky Zambroski and Holser. SCIENCE · HEALTH SCIENCE ... pptacher/probabilistic \_robotics: solution of

exercises ... I am working on detailed solutions of exercises of the book "probabilistic robotics". This is a work in progress, any helpful feedback is welcomed. I also ... solution of exercises of the book "probabilistic robotics" I am working on detailed solutions of exercises of the book "probabilistic robotics". This is a work in progress, any helpful feedback is welcomed. alt text ... PROBABILISTIC ROBOTICS ...

manually removing clutter from the map—and instead letting the filter manage ... solution to the online SLAM

problem. Just like the EKF, the. SEIF integrates ... Probabilistic Robotics 2 Recursive State Estimation. 13. 2.1. Introduction. 13. 2.2. Basic Concepts in Probability. 14. 2.3. Robot Environment Interaction. Probabilistic Robotics Solution Manual Get instant access to our step-by-step Probabilistic Robotics solutions manual. Our solution manuals are written by Chegg experts so you can be assured of ... probability distributions - Probabilistic Robotics Exercise Oct 22, 2013 — There are no solutions to this text. The exercise states: In this exercise we

will apply Bayes rule to Gaussians. Suppose we are a mobile robot ... (PDF) PROBABILISTIC ROBOTICS | **Z Z Z** science, where the goal is to develop robust software that enables robots to withstand the numerous challenges arising in unstructured and dynamic environments. Solutions Manual Create a map with a prison, four rectangular blocks that form walls with no gaps. Place the robot goal outside and the robot inside, or vice versa, and run the Probabilistic Robotics by EK Filter — ▫ Optimal solution for linear

models and. Gaussian distributions. Page 4. 4. Kalman Filter Distribution. • Everything is Gaussian. 1D. 3D. Courtesy: K. Arras ... Probabilistic Robotics - Sebastian Thrun.pdf We shall revisit this discussion at numerous places, where we investigate the strengths and weaknesses of specific probabilistic solutions. 1.4. Road Map ... Volvo S60 Repair Manual Volvo S60 Petrol and Diesel Service and Repair Manual: 2000 to 2009 (Haynes Service and Repair Manuals). by Martynn Randall · 4.44.4 out of 5 stars (64). Repair Manuals

& Literature for Volvo S60 - eBay Get the best deals on Repair Manuals & Literature for Volvo S60 when you shop the largest online selection at eBay.com. Free shipping on many items | Browse ... Volvo S60 Petrol and Diesel Service and Repair ... Volvo S60 Petrol and Diesel Service and Repair Manual: 2000 to 2008 (Haynes Service and Repair Manuals) [Martynn Randall] on Amazon.com. S60 Service Manual Apr  $4,2008-$ Downloadable Service Manual for S60? Service/Repair manual 2006 S60  $2.5T \cdot 440/460/480$ Haynes manual + 480

users manual. Volvo S60 & V60 ... Repair manuals - Volvo S60 I Repair manuals. 67.8 MB, English, 405. S60 I, 2008, 2008 volvo s60 wiring diagram service manual.pdf. TP 39112202. Repair manuals. 23.5 MB, English, 224. S60 I. Volvo Cars US Owners Manual 2008 S60 2008 Volvo S60 Owner's Manual · 2008 Volvo Keys To Enjoying Your S60 · 2008 Volvo Navigation System - S60 · 2008 Volvo Warranty and Maintenance. Repair Manuals - Volvo S60 (2001-2019) Books & Technical Documentation for Volvo S60 (2001-2019): Repair

#### Tercera Entrada Informativa

Manuals. Volvo S60  $(2000 - 2009)$  -Haynes Manuals Get the expertise you need to maintain your vehicle. Shop our comprehensive Repair Manuals & Guides For Volvo S60 2000 - 2009 at Haynes. Volvo S60 Petrol and Diesel Service and Repair Manual ... Buy Volvo S60 Petrol and Diesel Service and Repair Manual: 2000 to 2008 (Haynes Service and Repair Manuals)

Paperback - USED - GOOD Condition at ... 2008 Volvo S60 Repair Manual Online Service & repair instructions specific to your 2008 Volvo S60. Comprehensive Diagrams. See how parts fit together so you can repair or replace it.

Best Sellers - Books ::

[you can heal your](https://www.papercraftsquare.com/fill-and-sign-pdf-form/threads/filedownload.ashx/You-Can-Heal-Your-Life-Louise-L-Hay.pdf) [life louise l hay](https://www.papercraftsquare.com/fill-and-sign-pdf-form/threads/filedownload.ashx/You-Can-Heal-Your-Life-Louise-L-Hay.pdf) [xero for dummies](https://www.papercraftsquare.com/fill-and-sign-pdf-form/threads/filedownload.ashx/xero-for-dummies.pdf)

[yamaha 225dx](https://www.papercraftsquare.com/fill-and-sign-pdf-form/threads/filedownload.ashx/yamaha_225dx.pdf) [worksheets on](https://www.papercraftsquare.com/fill-and-sign-pdf-form/threads/filedownload.ashx/worksheets-on-comparison-of-adjectives.pdf) [comparison of](https://www.papercraftsquare.com/fill-and-sign-pdf-form/threads/filedownload.ashx/worksheets-on-comparison-of-adjectives.pdf) [adjectives](https://www.papercraftsquare.com/fill-and-sign-pdf-form/threads/filedownload.ashx/worksheets-on-comparison-of-adjectives.pdf) [zumdahl chemistry](https://www.papercraftsquare.com/fill-and-sign-pdf-form/threads/filedownload.ashx/Zumdahl-Chemistry-6th-Edition-Solution-Manual.pdf) [6th edition solution](https://www.papercraftsquare.com/fill-and-sign-pdf-form/threads/filedownload.ashx/Zumdahl-Chemistry-6th-Edition-Solution-Manual.pdf) [manual](https://www.papercraftsquare.com/fill-and-sign-pdf-form/threads/filedownload.ashx/Zumdahl-Chemistry-6th-Edition-Solution-Manual.pdf) [you ve become a part](https://www.papercraftsquare.com/fill-and-sign-pdf-form/threads/filedownload.ashx/you-ve-become-a-part-of-me.pdf) [of me](https://www.papercraftsquare.com/fill-and-sign-pdf-form/threads/filedownload.ashx/you-ve-become-a-part-of-me.pdf) [yamaha 50hp 2](https://www.papercraftsquare.com/fill-and-sign-pdf-form/threads/filedownload.ashx/yamaha-50hp-2-stroke-outboard-motor-manual.pdf) [stroke outboard](https://www.papercraftsquare.com/fill-and-sign-pdf-form/threads/filedownload.ashx/yamaha-50hp-2-stroke-outboard-motor-manual.pdf) [motor manual](https://www.papercraftsquare.com/fill-and-sign-pdf-form/threads/filedownload.ashx/yamaha-50hp-2-stroke-outboard-motor-manual.pdf) [worksheets on](https://www.papercraftsquare.com/fill-and-sign-pdf-form/threads/filedownload.ashx/Worksheets-On-Adding-And-Subtracting-Fractions.pdf) [adding and](https://www.papercraftsquare.com/fill-and-sign-pdf-form/threads/filedownload.ashx/Worksheets-On-Adding-And-Subtracting-Fractions.pdf) [subtracting fractions](https://www.papercraftsquare.com/fill-and-sign-pdf-form/threads/filedownload.ashx/Worksheets-On-Adding-And-Subtracting-Fractions.pdf) [zumba instructor](https://www.papercraftsquare.com/fill-and-sign-pdf-form/threads/filedownload.ashx/Zumba_Instructor_Training_Manual.pdf) [training manual](https://www.papercraftsquare.com/fill-and-sign-pdf-form/threads/filedownload.ashx/Zumba_Instructor_Training_Manual.pdf) [yamaha golf cart](https://www.papercraftsquare.com/fill-and-sign-pdf-form/threads/filedownload.ashx/Yamaha-Golf-Cart-Manual-Online-Free.pdf) [manual online free](https://www.papercraftsquare.com/fill-and-sign-pdf-form/threads/filedownload.ashx/Yamaha-Golf-Cart-Manual-Online-Free.pdf)